# **como criar um robo de apostas esportivas gratis**

- 1. como criar um robo de apostas esportivas gratis
- 2. como criar um robo de apostas esportivas gratis :esportes da sorte app download
- 3. como criar um robo de apostas esportivas gratis :site de aposta boxe

#### **como criar um robo de apostas esportivas gratis**

#### Resumo:

;

**como criar um robo de apostas esportivas gratis : Descubra os presentes de apostas em condlight.com.br! Registre-se e receba um bônus de boas-vindas para começar a ganhar!**  contente:

ino), a BetOnline também oferece versões gratuitadas para alguns títulos populares scomo chlotes ou{sp] poker! A Betonlin1.ag Legit & Safe? " Culture nacultur : gambling betonelina-review Best Fast Payout Sportsbook nos EUAn Cryptocurrencieis será sempre o métodode retirada mais rápido; masa Sites DeAposta

#### [videos de poker 2024](https://www.dimen.com.br/videos-de-poker-2024-2024-07-14-id-48926.html)

Todas as apostas no MLB ou outras ligas são resolvidas com base no resultado final de jogo de beisebol delineado por órgãos oficiais. Qualquer jogo que seja adiado ou nado antes do início do jogo, e nenhum jogo é feito, verá as apostadas canceladas e as stacas devolvidas. Regras de Apostas Esportivas - Regras, Termos e Guia de apostas hopedia techopédia : guias de desempenho de jogo

participar de qualquer parte do jogo,

ua aposta será anulada. Isso pode afetar as apostas de forma diferente, dependendo se as são uma única aposta, multi aposta ou um mesmo jogo multi. Meu Jogador não jogou, o ue acontece com minha aposta? helpcentre.sportsbet.au : pt-us. artigos -Play...

# **como criar um robo de apostas esportivas gratis :esportes da sorte app download**

Em nosso site, clique em como criar um robo de apostas esportivas gratis seu saldo e selecione 'Retirar'. Você será

a inserir um valor de retirada: Digite 4 o resultado total ou re Cliques "Enviaar"".

tas EsportivaS Online para FAQ do Casino WynnBET Sportsbook (wynbet : faq Cate nN 4 Bet tor Joe Fanno )> AndrewnneBieto Play Book; Embaixador da marca Para BlaNu NBetse

#### **como criar um robo de apostas esportivas gratis**

Apostar em como criar um robo de apostas esportivas gratis eventos esportivos é uma prática cada vez mais comum, e uma das modalidades que vem chamando atenção é a Aposta Esportiva Super 5. Essa modalidade exige que os participantes choam cinco números entre 1 e 77, ganhando prêmios cada vez maiores à medida que acertam mais números.

#### **como criar um robo de apostas esportivas gratis**

As últimas estatísticas dos sorteios da Quina mostram que alguns números são mais sorteados do que outros. Por exemplo, o número 4 foi o mais sorteado, por 397 vezes. Logo em como criar um robo de apostas esportivas gratis seguida vem o 49, por 386 vezes, e o 53 por 383 vezes. Já o número menos sorteado foi o 47, por somente 305 vezes.

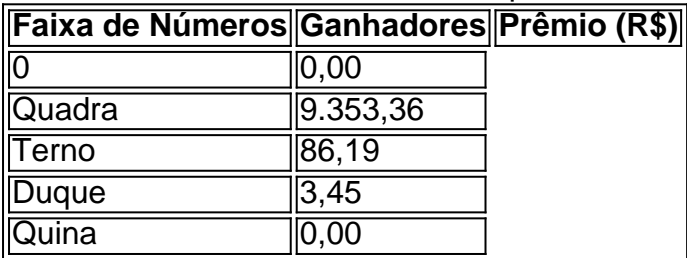

#### **Como Apostar na Aposta Esportiva Super 5**

Para apostar na Aposta Esportiva Super 5, é necessário criar uma conta em como criar um robo de apostas esportivas gratis um site de aposta esportiva e fazer um depósito mínimo. Em seguida, é possível escolher entre a modalidade simples, na qual é necessário acertar todos os cinco números escolhidos, ou a modalidade múltipla, na qual o participante escolhe mais números e aumenta suas chances de ganhar.

#### **Verificando os Resultados**

Para verificar os resultados da Aposta Esportiva Super 5, basta acessar o site do operador e visitar a seção de resultados. É possível também verificar o número de acertos marcados no sorteio e receber os prêmios referentes aos acertos.

#### **Apostar com Responsabilidade**

Apostar em como criar um robo de apostas esportivas gratis eventos esportivos pode ser uma atividade divertida e emocionante, mas é importante lembrar de sempre fazer isso com responsabilidade. Não se deve ultrapassar os limites financeiros e é recomendável buscar ajuda profissional em como criar um robo de apostas esportivas gratis caso de necessidade.

#### **como criar um robo de apostas esportivas gratis :site de aposta boxe**

#### **Séries de drama**

A Ouro ( One) Felizes para Sempre, Valley ( One) Cavalo Lento (Apple TV+) **Top Boy (Netflix) – VENCEDOR Internacional** O Urso (Disney+) Beef (Netflix) **Class Act (Netflix) – VENCEDOR** Os Ultimos de Nós (Sky Atlantic) Amor e Morte (ITVX) Sucessão (Sky Atlantic)

# **Drama limitado**

Melhores Interesses ( One) Demon 79, Black Mirror (Netflix) A Sombra Longa (ITV1) **O Sexto Mandamento ( One) – VENCEDOR**

# **Atriz principal como criar um robo de apostas esportivas gratis drama**

Anjana Vassan, Black Mirror (Netflix) Anne Reid, O Sexto Mandamento ( One) Bella Ramsey, Os Ultimos de Nós (Sky Atlantic) Helena Bonham Carter, Nolly (ITVX) **Sarah Lancashire, Felizes para Sempre, Valley ( One) – VENCEDORA** Sharon Horgan, Melhores Interesses ( One)

# **Ator principal como criar um robo de apostas esportivas gratis drama**

Timothy Spall como Peter Farquhar como criar um robo de apostas esportivas gratis O Sexto Mandamento.

Brian Cox, Sucessão (Sky Atlantic) Dominic West, A Coroa (Netflix) Kane Robinson, Top Boy (Netflix) Paapa Essiedu, O Projeto Lázaro (Sky Max) Steve Coogan, A Retribuição ( One) **Timothy Spall, O Sexto Mandamento ( One) – VENCEDOR**

# **Atriz de apoio como criar um robo de apostas esportivas gratis drama**

Jasmine Jobson como Jaq com Nyshai Caynes como Romy como criar um robo de apostas esportivas gratis Top Boy.

Elizabeth Debicki, A Coroa (Netflix) Harriet Walter, Sucessão (Sky Atlantic) **Jasmine Jobson, Top Boy (Netflix) – VENCEDORA** Lesley Manville, A Coroa (Netflix) Nico Parker, Os Ultimos de Nós (Sky Atlantic) Siobhan Finneran, Felizes para Sempre, Valley ( One)

# **Ator de apoio como criar um robo de apostas esportivas gratis drama**

Amit Shah, Felizes para Sempre, Valley ( One) Éanna Hardwick, O Sexto Mandamento ( One)

Harris Dickinson, Um Assassinato no Fim do Mundo (Disney+) Jack Lowden, Cavalo Lento (Apple TV+) **Matthew MacFadyen, Sucessão (Sky Atlantic) – VENCEDOR** Salim Daw, A Coroa (Netflix)

### **Performance feminina como criar um robo de apostas esportivas gratis um programa de comédia**

Bridget Christie, The Change (Channel 4) **Gbemisola Ikumelo, Black Ops ( One) – VENCEDORA** Máiréad Tyers, Extraordinary (Disney+) Roisin Gallagher, The Lovers (Sky Atlantic) Sofia Oxenham, Extraordinary (Disney+) Taj Atwal, Hullraisers (Channel 4)

### **Performance masculina como criar um robo de apostas esportivas gratis um programa de comédia**

Mawaan Rizwan como Jamma como criar um robo de apostas esportivas gratis Juice. Adjani Salmon, Dreaming Whilst Black ( One) David Tennant, Bons Omi (Prime Video) Hammed Animashaun, Black Ops ( One) Jamie Demetriou, Uma Vida Inteira com Jamie Demetriou (Netflix) Joseph Gilgun, Brassic (Sky Max) **Mawaan Rizwan, Juice ( Three) – VENCEDOR**

# **Comédia encenada**

Tão Valentes Garotas. Big Boys (Channel 4) Dreaming Whilst Black ( One) Extraordinary (Disney+) **Tão Valentes Garotas ( Three) – VENCEDORA**

### **Performance como criar um robo de apostas esportivas gratis um programa de entretenimento**

Anthony McPartlin e Declan Donnelly, Eu Quero Sair... Saia de Mim Aqui (ITV1) Big Zuu, Big Zuu's Big Eats (Dave) Graham Norton, The Graham Norton Show ( One) Hannah Waddingham, Concurso Eurovisão 2024 ( One) **Joe Lycett, Late Night Lycett (Channel 4) – VENCEDOR** Rob Beckett e Romesh Ranganathan, Rob e Romesh Vs... (Sky Max)

# **Programa de entretenimento de comédia**

The Graham Norton Show ( One) Late Night Lycett (Channel 4) **Rob & Romesh Vs ... (Sky Max) – VENCEDOR** Would I Lie To You? ( One)

# **Programa de entretenimento**

Hannah Waddingham: Home For Christmas (Apple TV) Later with Jools Holland ( Two) Michael McIntyre's Big Show ( One) **Strictly Come Dancing ( One) – VENCEDOR**

# **Entretenimento fátual**

Author: condlight.com.br Subject: como criar um robo de apostas esportivas gratis Keywords: como criar um robo de apostas esportivas gratis Update: 2024/7/14 8:13:27 **Corrida Celebridade ao Redor do Mundo ( One) – VENCEDOR** O Cão da Casa (Channel 4) Corrida pela Pól...